## **Download free Adobe Photoshop 2022 (Version 23.4.1) Product Key Full License Code & Keygen {{ finaL version }} 2022**

Cracking Adobe Photoshop is not as easy as installing the software. It requires a few steps to bypass the security measures that are in place. First, you'll need to locate a cracked version of the software from a trusted source. To do this, you'll need to download a program called a keygen. This is a program that will generate a valid serial number for you, so that you can activate the full version of the software without having to pay for it. After the keygen is downloaded, run it and generate a valid serial number. Then, launch Adobe Photoshop and enter the serial number. You should now have a fully functional version of the software. Just remember, cracking software is illegal and you should use it at your own risk. Remember, cracking software is illegal and you should use it at your own risk.

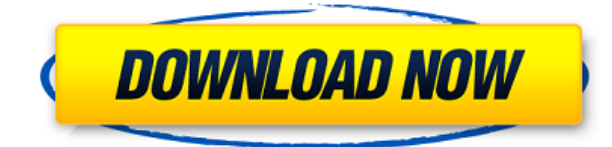

I've had lots of exposure to Adobe products. I've been using Lightroom 4 since version 2.0. When this version was released I bought it, installed it, and haven't looked back since, despite all of the negatives. Now, after 2.0, 3.0, 4.0, 5.0, and each successive preview release, I am finally beginning to really wonder what all of the fuss is about. Lightroom 3 was previewed quite a while ago, and on the surface, it appears to be the juggernaut of the Lightroom product line. And sure, it is–if you like 60 pounds of software. If you do not like 60 pounds of software, well, you're in trouble. And there are a lot of other things wrong with it, too; for example, the fact that it simply does not scale from Windows to OS X. And additionally it does not scale from one version of Lightroom to the next. It was introduced on the Mac as an assistant to the already existing Windows version, and thus it is styled and structured quite differently from the Windows version. As of v.4, the OS X version is no longer an assistant to the Windows version. It is a slick, totally separate application that has the task of keeping track of your images. The image files are not kept in the location where the Windows version does. They are stored in a directory that I can't remember the name of. It even looks like a totally different application. It's got the same menu system, but it sure doesn't look like the Windows version. And then you open the Windows version and you're just trying to get AVCHD videos to import (which happens to be the only thing I need it to do), and you get all sorts of error messages about "not being compatible." And so on and so on. It's truly not a great experience, particularly in the Windows version. So to make things even more confusing, in order to give the Windows version a unique experience, it now uses a different file format for images all together. So you won't be able to edit images on the iPad, or on the Mac, or on any computer that does not have Lightroom installed. Instead, you come into the Windows version to work on your images, and then you export it to your PC, and you open it up on any of the other computers that are registered with your account.

## **Adobe Photoshop 2022 (Version 23.4.1)Serial Key 2023**

The most basic idea of creating a new canvas with Photoshop is simply to open your image, arrange the pixels to your satisfaction, and save the result as a new file. You can add, subtract, and color certain pixels depending on what you want to change about your work. In this way you can either work vanilla or get creative by manipulating features like colors, transitions, and shapes. Many artists start by painting a new canvas. They then create a digital painting or canvas with Photoshop's tools and techniques, take a picture of the final image, and then print it for posterity. You can also save your work as a file that you can open at any time and make further changes. You can also save PSD files, the default file format for Photoshop, that you can open in other software, although you may experience some trouble or frustration if you do so. Content creation has changed in many ways. From the basics of moving images from one format to another, I'm sure you've heard a lot of talk about \"precision\" and \"pixels.\" These are just some of the ways that Adobe Creative Cloud has evolved. You'll see how it's done and I'll try to explain some of that here. This image simultaneously resonated with us and didn't feel like *just* a symbol. So the logic was that a mascot would feel and look "real" without being too cutesy. We then brainstormed about what a young, optimistic, optimistic theme could be for a business like ours. And, the obvious choice: young *change* . e3d0a04c9c

## **Adobe Photoshop 2022 (Version 23.4.1) Download free Keygen WIN + MAC 2022**

**Adobe Photoshop Elements** is a free, easy to use and user-friendly non-destructive image editing software. It is the first in the series of PhotoShop design products. Photoshop Elements contains all the tools and features found in the pro version of Photoshop but with a less expensive subscription; you can try this software for free for a month before deciding to purchase the software to keep it forever. For newbies, Photoshop Elements is a good option for novice users as it is the best free alternative software to use for small to medium scale of projects. **Behance+** is a new product that is now available in the Adobe Creative Cloud. It is a website and mobile app that allows you to discover and share creative visions of photography, design, art and illustration. You can also showcase your own work and the work of other users and the site encourages you to view and comment on the work of others. Adobe Muse is an application that integrates a library of web fonts and a drag-and-drop creation tool to quickly build web pages. You can easily design and build web sites with the base web site behaviors, but all of the added web functionality, content, and media that will make your site real can be instantly added with Muse. The maximum resolution for JPEG images is greater than the default limitation of 200 megapixels. Blending pixels against Photoshop's default canvas allows for effects other than the normal Diffuse setting. Choosing from several options allows users to further manipulate a photo's appearance.

adobe cs5 photoshop download adobe cs3 photoshop download adobe color themes extension photoshop download adobe photoshop 8.0 cs free download adobe photoshop 8.0 free download crack adobe free photoshop download adobe photoshop windows 8 download adobe photoshop windows 10 free download full version adobe photoshop windows 7 32 bit download adobe photoshop windows 7.0 download

Adobe Photoshop is the most popular and all-encompassing software for creating and editing a variety of digital images. Well, conversion software is actually its made sure to convert video editing software. The software offers you both free and paid versions that this all depend on your requirement and economical view. These Adobe Photoshop Features are selected by our experts as the best Photoshop Features available out there. **Link This** : This tool links a preselected layer with a path on another layer. Select a pre-defined path and the selected layer will automatically be linked to it. This tool is perfect to repaint the mask, modify a stroke application or apply any color gradient to the selection. **Layer Masks** : This is an essential tool for short cuts to achieve final image in multiple stages with only a few steps. Adobe Photoshop plugin allows you to specify a mask or selection and then fill it with the color of the selected layer. You can also apply a gradient, a drop shadow or a blur to your mask. **Pathfinder**: As the name suggests this is a tool used to find the paths and path paths. The tool also considers the active path color with the context and fills out the path or path areas automatically. **Skew, Distort & Transform**: This allows you to transform an object to a specific degree of rotation or distortion around any axis and invert any image. You can also add a mirror to any image.

But it is the new User Interface Workflow feature in these apps that will really send you over the moon. With it you can see an entire workflow at a glance, creating a new file, applying adjustments or adding new elements. One of the best things about Elements is you can take your photos to another level with the quick and easy effects it offers. With the new enhancements, you don't have to limit yourself to just walls and pages and borders. Find yourself some variety in your images using the new Liquify tool to make sure they span the breadth of your artistic abilities. It's about more than just modifying your photos. It's about art, about expression, about pushing your creativity to the limit. It is a perfect tool that not only edits images but also creates digital photography prints. Photoshop can use 30+ page-size up from standard paper size and allows you to easily take several prints from one portrait. Not only is Photoshop the most popular tool for professionals, it's also been indispensable to the creative community and the general public. With Photoshop, designers can create websites, magazines, and even animated films. **Good to know:** Photoshop is both an image editor and a graphic software, which is why it is the most widely used and top tool for graphic design, web design, photo editing, and editing videos. The (ImageMagick) is another tool that is compatible with Photoshop and can be used as an alternative. Adobe Photoshop is one of the most useful and pr-cod applications, but when creativity is the main issue of the issue you need a tool that is customized for Photographers. There are alternative tools such as Pixlr-o-matic that make it easier to edit images.

<https://zeno.fm/radio/microsoft-office-2007-free-download-full-version-brothersoft> <https://zeno.fm/radio/sound-forge-11-serial-number-17d-air> <https://zeno.fm/radio/gembox-spreadsheet-professional-serial-key-1> <https://zeno.fm/radio/green-orange-c3-d5175cm-flash-file-mt6735-6-0-firmware> <https://zeno.fm/radio/crack-presonus-studio-one-3-professional-v3-3-4-keygen-plugins> <https://zeno.fm/radio/rad-studio-xe2-keygen-download-crack> <https://zeno.fm/radio/ibexpert-personal-v2020-01-6> <https://zeno.fm/radio/logitrace-v12-crack-gratuit-408> <https://zeno.fm/radio/id-battlefield-2142-offline-crack> <https://zeno.fm/radio/ni-massive-keygen-crack-serial-number>

In our 2004 Photoshop CS6 Tip of the Week, we pinpointed that "there are five core Photoshop features that you might want to consider when upgrading from previous versions of Photoshop: vector support, the depth of the smart filter tool, photomerge and raw support." Since then, these five features were added, and many more. Following is a brief history of what you can now expect to find in every version of Photoshop since CS6: Each feature has its own category on the Troubleshooting Articles page. Anywhere in this article that refers to "Adobe Photoshop" in parens () is referring to the features listed in the first paragraph, if you don't see the feature you are looking for, the article may be in the right category. Photoshop is the most commonly used software to design logos, web sites and promotional materials. It is an industry leading piece of software. In this article, we will highlight some commonly used tools and features in the toolbox that helps a web architect, web designer or marketing professional to develop a powerful website and show off the products brand. Learn how to create your own optimized logo in NinjaLogo, then convert it to a vector shape for web, mobile or print and customise it with a ton of colour, images, patterns and text. You can then use Adobe Illustrator, Photoshop, or another vector graphics application to customise it further. This tutorial shows you how to convert vector shapes to rasterized images. The vectorised image is a strong part of any multimedia-related project, but up until now, it was only possible to generate an rasterised image from an existing vector file by editing the original PDF document. Adobe Scan is different: with the aid of a few adjustments, you can easily convert any

existing vector file into an rasterised image.

[https://www.webcard.irish/adobe-photoshop-cc-2015-download-lifetime-activation-code-win-mac-202](https://www.webcard.irish/adobe-photoshop-cc-2015-download-lifetime-activation-code-win-mac-2023/) [3/](https://www.webcard.irish/adobe-photoshop-cc-2015-download-lifetime-activation-code-win-mac-2023/)

<http://pacificgoods.net/wp-content/uploads/2023/01/burmall.pdf>

[https://warshah.org/wp-content/uploads/2023/01/Download-Free-Photoshop-For-Windows-7-32-Bit-F](https://warshah.org/wp-content/uploads/2023/01/Download-Free-Photoshop-For-Windows-7-32-Bit-FREE.pdf) [REE.pdf](https://warshah.org/wp-content/uploads/2023/01/Download-Free-Photoshop-For-Windows-7-32-Bit-FREE.pdf)

[https://octopi.nl/wp-content/uploads/2023/01/Adobe-Photoshop-2022-Version-2311-Download-free-Lif](https://octopi.nl/wp-content/uploads/2023/01/Adobe-Photoshop-2022-Version-2311-Download-free-LifeTime-Activation-Code-WIN-MAC-64-Bits.pdf) [eTime-Activation-Code-WIN-MAC-64-Bits.pdf](https://octopi.nl/wp-content/uploads/2023/01/Adobe-Photoshop-2022-Version-2311-Download-free-LifeTime-Activation-Code-WIN-MAC-64-Bits.pdf)

<https://myequipmentfunder.com/wp-content/uploads/2023/01/nelwpea.pdf>

[https://mylegalbid.com/photoshop-parts-2022-downloaden-\\_\\_top\\_\\_/](https://mylegalbid.com/photoshop-parts-2022-downloaden-__top__/)

<https://www.digitalgreenwich.com/telugu-fonts-for-photoshop-7-0-free-download-link/>

[https://kurtiniadis.net/wp-content/uploads/2023/01/Adobe-Photoshop-2022-version-23-Hack-With-Key](https://kurtiniadis.net/wp-content/uploads/2023/01/Adobe-Photoshop-2022-version-23-Hack-With-Keygen-3264bit-last-releAse-2023.pdf) [gen-3264bit-last-releAse-2023.pdf](https://kurtiniadis.net/wp-content/uploads/2023/01/Adobe-Photoshop-2022-version-23-Hack-With-Keygen-3264bit-last-releAse-2023.pdf)

<https://pianoetrade.com/wp-content/uploads/2023/01/freire.pdf>

<https://werco.us/2023/01/02/download-adobe-photoshop-express-for-windows-10-better/>

<https://www.jcca.biz/how-to-download-and-install-adobe-photoshop-7-0-in-all-windows-link/>

<https://www.lr-fyzio.cz/wp-content/uploads/2023/01/crisnic.pdf>

<http://www.cpakamal.com/download-photoshop-overlays-free-work/>

<https://www.mediainministry.net?password-protected=login>

<https://bodhirajabs.com/adobe-photoshop-2022-cracked-win-mac-2023/>

<https://www.scoutgambia.org/wp-content/uploads/2023/01/whicli.pdf>

[https://www.wooldridgeboats.com/wp-content/uploads/2023/01/Photoshop-Free-Download-07-VERIFI](https://www.wooldridgeboats.com/wp-content/uploads/2023/01/Photoshop-Free-Download-07-VERIFIED.pdf) [ED.pdf](https://www.wooldridgeboats.com/wp-content/uploads/2023/01/Photoshop-Free-Download-07-VERIFIED.pdf)

[https://minthilltennis.com/wp-content/uploads/2023/01/Download-Free-Photoshop-Cs5-With-Keygen-](https://minthilltennis.com/wp-content/uploads/2023/01/Download-Free-Photoshop-Cs5-With-Keygen-Full-Version-LINK.pdf)[Full-Version-LINK.pdf](https://minthilltennis.com/wp-content/uploads/2023/01/Download-Free-Photoshop-Cs5-With-Keygen-Full-Version-LINK.pdf)

<http://peoniesandperennials.com/?p=30243>

[https://www.chandabags.com/download-free-photoshop-2022-license-key-full-pc-windows-x32-64-202](https://www.chandabags.com/download-free-photoshop-2022-license-key-full-pc-windows-x32-64-2023/) [3/](https://www.chandabags.com/download-free-photoshop-2022-license-key-full-pc-windows-x32-64-2023/)

[https://mountainvalleyliving.com/wp-content/uploads/2023/01/Adobe-Photoshop-2021-Version-2200-](https://mountainvalleyliving.com/wp-content/uploads/2023/01/Adobe-Photoshop-2021-Version-2200-Download-License-Key-Full-For-PC-X64-2023.pdf) [Download-License-Key-Full-For-PC-X64-2023.pdf](https://mountainvalleyliving.com/wp-content/uploads/2023/01/Adobe-Photoshop-2021-Version-2200-Download-License-Key-Full-For-PC-X64-2023.pdf)

[https://7hjbe5.a2cdn1.secureserver.net/wp-content/uploads/2023/01/Photoshop-Download-Cc-2014-U](https://7hjbe5.a2cdn1.secureserver.net/wp-content/uploads/2023/01/Photoshop-Download-Cc-2014-UPD.pdf?time=1672644679) [PD.pdf?time=1672644679](https://7hjbe5.a2cdn1.secureserver.net/wp-content/uploads/2023/01/Photoshop-Download-Cc-2014-UPD.pdf?time=1672644679)

<https://www.ronenbekerman.com/wp-content/uploads/2023/01/raidkay.pdf>

<https://worldpronet.site/wp-content/uploads/2023/01/fabmal.pdf>

[https://kidzshare.com/wp-content/uploads/2023/01/Download\\_Photoshop\\_For\\_Windows\\_P30downloa](https://kidzshare.com/wp-content/uploads/2023/01/Download_Photoshop_For_Windows_P30download_HOT.pdf) [d\\_HOT.pdf](https://kidzshare.com/wp-content/uploads/2023/01/Download_Photoshop_For_Windows_P30download_HOT.pdf)

<https://www.waggners.com/wp-content/uploads/ricdean.pdf>

[http://cathiconnorinc.com/photoshop-2021-version-22-0-1-free-registration-code-keygen-for-lifetime-](http://cathiconnorinc.com/photoshop-2021-version-22-0-1-free-registration-code-keygen-for-lifetime-2023/)[2023/](http://cathiconnorinc.com/photoshop-2021-version-22-0-1-free-registration-code-keygen-for-lifetime-2023/)

[https://acealgaidapinairanda.com/wp-content/uploads/2023/01/Download-Adobe-Photoshop-Express-](https://acealgaidapinairanda.com/wp-content/uploads/2023/01/Download-Adobe-Photoshop-Express-For-Windows-7-TOP.pdf)[For-Windows-7-TOP.pdf](https://acealgaidapinairanda.com/wp-content/uploads/2023/01/Download-Adobe-Photoshop-Express-For-Windows-7-TOP.pdf)

[https://www.grivaacapital.com/wp-content/uploads/2023/01/Download-free-Photoshop-2022-Version-](https://www.grivaacapital.com/wp-content/uploads/2023/01/Download-free-Photoshop-2022-Version-2301-With-Product-Key-LifeTime-Activation-Code-For-Wi.pdf)[2301-With-Product-Key-LifeTime-Activation-Code-For-Wi.pdf](https://www.grivaacapital.com/wp-content/uploads/2023/01/Download-free-Photoshop-2022-Version-2301-With-Product-Key-LifeTime-Activation-Code-For-Wi.pdf)

[https://sympathystore.net/download-free-adobe-photoshop-2022-version-23-0-crack-keygen-full-versi](https://sympathystore.net/download-free-adobe-photoshop-2022-version-23-0-crack-keygen-full-version-windows-10-11-x32-64-new-2023/) [on-windows-10-11-x32-64-new-2023/](https://sympathystore.net/download-free-adobe-photoshop-2022-version-23-0-crack-keygen-full-version-windows-10-11-x32-64-new-2023/)

[https://ebookngo.com/2023/01/02/photoshop-2022-version-23-1-1-download-serial-number-full-torren](https://ebookngo.com/2023/01/02/photoshop-2022-version-23-1-1-download-serial-number-full-torrent-torrent-windows-10-11-2022/) [t-torrent-windows-10-11-2022/](https://ebookngo.com/2023/01/02/photoshop-2022-version-23-1-1-download-serial-number-full-torrent-torrent-windows-10-11-2022/)

<https://gretchenscannon.com/2023/01/02/adobe-photoshop-brush-downloads-full/>

<https://powerzongroup.com/2023/01/02/free-download-photoshop-for-windows-7-new/> <https://www.mtcpreps.com/wp-content/uploads/2023/01/benwey.pdf> [http://www.abbotsfordtoday.ca/wp-content/uploads/2023/01/Photoshop-CC-2015-Version-16-License-](http://www.abbotsfordtoday.ca/wp-content/uploads/2023/01/Photoshop-CC-2015-Version-16-License-Code-Keygen-Windows-64-Bits-2022.pdf)[Code-Keygen-Windows-64-Bits-2022.pdf](http://www.abbotsfordtoday.ca/wp-content/uploads/2023/01/Photoshop-CC-2015-Version-16-License-Code-Keygen-Windows-64-Bits-2022.pdf) [https://www.webcard.irish/adobe-photoshop-download-online-\\_verified\\_/](https://www.webcard.irish/adobe-photoshop-download-online-_verified_/) <http://agrit.net/2023/01/adobe-photoshop-icon-download-extra-quality/> <https://instafede.com/wp-content/uploads/2023/01/Photoshop-Download-Gratis-2015-FREE.pdf> <https://astrix.xyz/download-software-photoshop-free-for-windows-7-better/> [https://www.kisugarshop.com/wp-content/uploads/2023/01/Download-Photoshop-Di-Hp-Android-WO](https://www.kisugarshop.com/wp-content/uploads/2023/01/Download-Photoshop-Di-Hp-Android-WORK.pdf) [RK.pdf](https://www.kisugarshop.com/wp-content/uploads/2023/01/Download-Photoshop-Di-Hp-Android-WORK.pdf)

To access all of Photoshop's New features and tools, including the Adobe Creative Cloud, you need to upgrade to the newest version. You can do so at the Adobe website. The website says that there are new feature updates for macOS, but these feature updates aren't going to happen for Windows, Android, iOS, and other platforms. We are waiting for this update, and we will update you the moment it happens. What would we do without Photoshop? The list of Photoshop features is a huge collection of essential tools, which anyone can use in the work. Adobe Photoshop features are a list of time-tested and indispensable tools that are loved by many. They can be useful for all your graphic projects and will save your time and money. From the first features that were introduced in Photoshop to the latest versions of the software, each feature is a reason to celebrate. The best Photoshop features can teach you all the secrets of a professional image editor. Adobe announced the new features at MAX, the world's largest creative conference. The company is also previewing the new features, and an Adobe spokesperson will be on-hand at MAX to discuss the announcements. "We are excited to release our most powerful update yet with the new innovations in Photoshop," said Shantanu Narayen, CEO of Adobe. "The updates to Photoshop, combined with the powerful new features of Adobe Creative Cloud, deliver another milestone as users share, collaborate and create across computers and devices."